- In[ ]:= **SetDirectory["C:\\drorbn\\AcademicPensieve\\Talks\\McMaster-180921"]**
- Out[ ]= C:\drorbn\AcademicPensieve\Talks\McMaster-180921

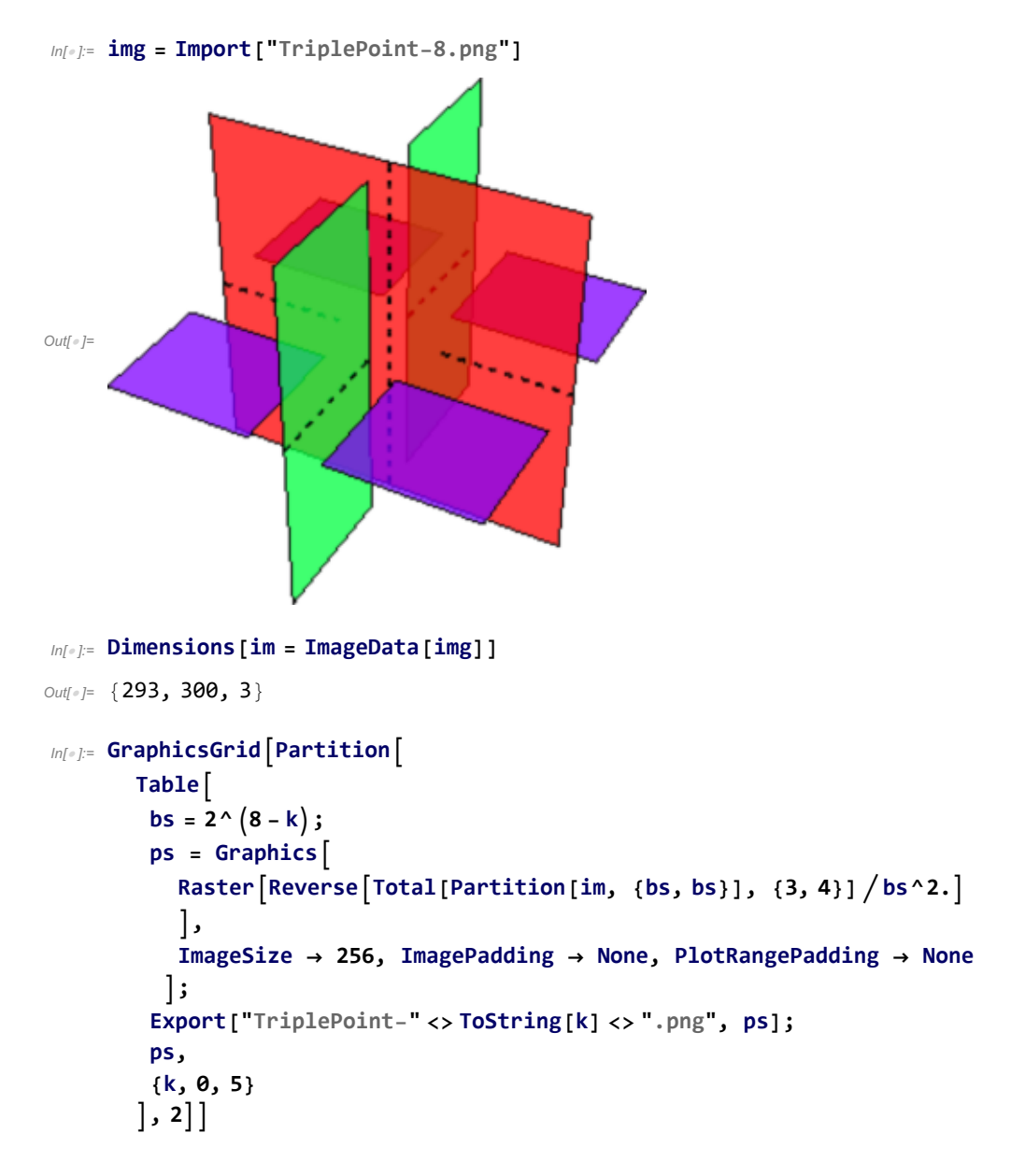

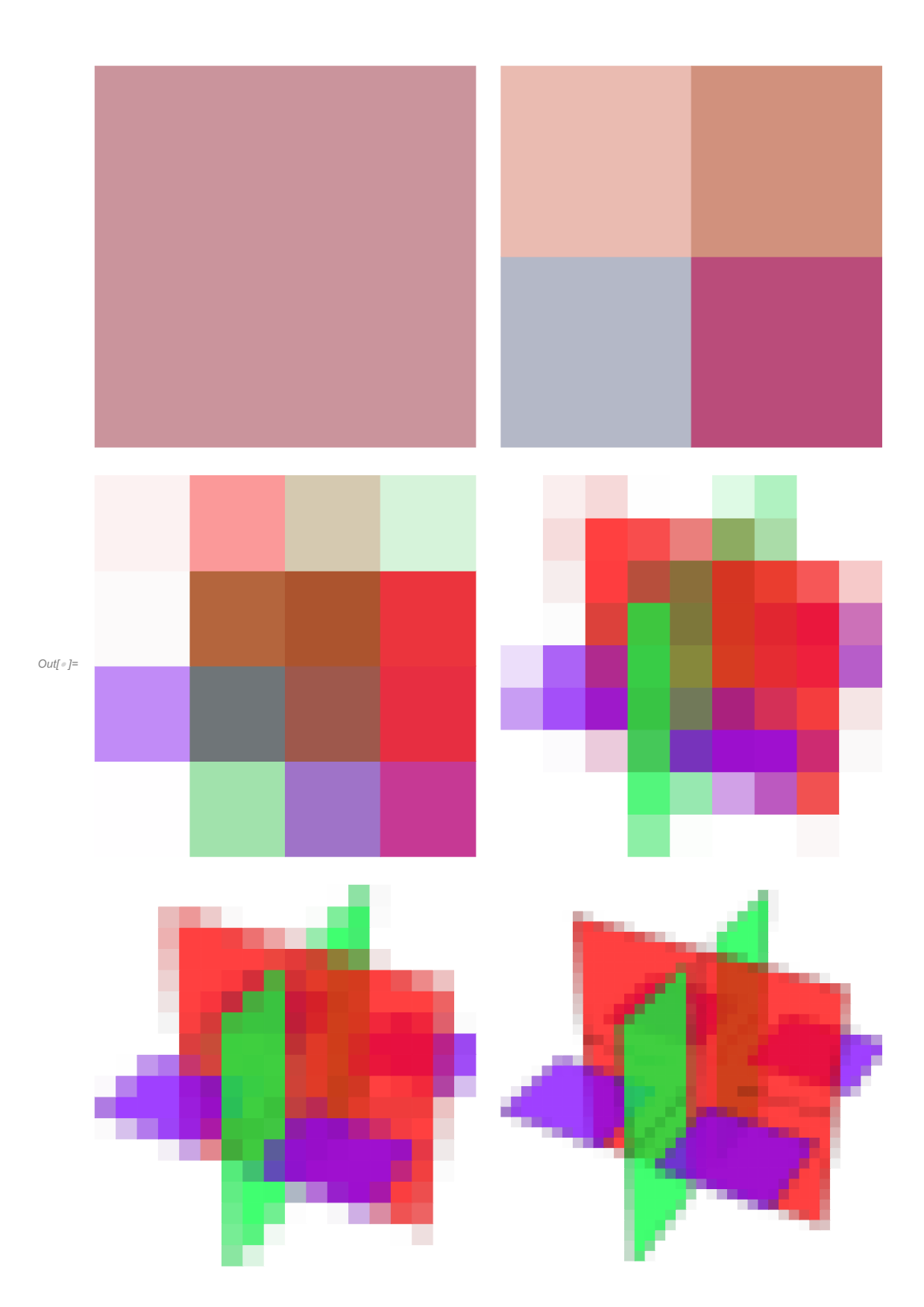